## Internet Explorer Vrsta: Seminarski | Broj strana: 17 | Nivo: fakultet za menadžment u turizmu ihoteljerstv

## SADRŽAJ:

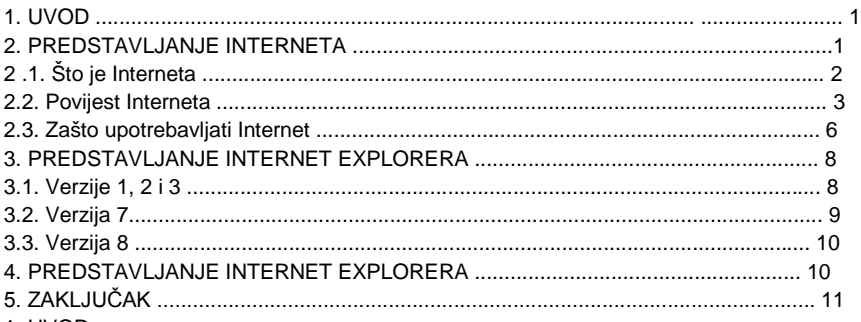

1. UVOD

Tijekom godina Internet je ljudima diljem svijeta postao najbolje i najvažnije pomagalo u životu. Što se događa kada vodeći svijetski izdavač softvera usredotoči svoje značajno stručno znanje na problem pobolujšanja softvera za Internet, a zatim prepusti svojim najboljim ljudima izradu savršenog paketa za korisnike Interneta? Internet Explorer. Stručnjaci kažu da je to najbolji softver za pristup internetu. Internet Explorer je vrlo lak za učenje. U seminarskom radu objasnit ću što je Internet, što je Internet explorer, kako se koristi te zašto uopće uupotrebljavati internet. Dijelo sam podijelila na pet djelova, u što spadaju i uvod te zaključak. U tih ostalih 3 djela i nekoliko podjelova objasnila sam što je Internet, povijest Intereta, sve o Internet Exploreru.

Premda se Internet sastoji od goleme količine informacija, ponekad je pronalaženje one koja nam je potrebna pravi izazov. Tu nam pomaže Internet Explorer.

S Internet Explorerom možemo naže kučno računalo stvoriti kao produžetak Interneta, kao da nema razlike između njega i vanjske mreže. Možemo upotrijebiti isti set navigacijskih vještina i načiniti sve dostupnim, bila to datoteka na našem radnom stolu ili stranici Web lokaciji na drugoj strani svijeta. Više se ne mora mijenjati metalni sklop prilikom prelaska sa svojeg računala na Internet ili s Interneta na svoje računalo.

## 2. PREDSTAVLJANJE INTERNETA

Prije Interneta postojalo je više različitih tipova računalnih mreža, i računalo na mreži A nije moglo razmijenjivat podatke sa računalom na mreži B. Internet je niz standarda koji omogućuju različitim računalima i računalnim mrežama međusobni rad. Na isti način na koji su telefonski standardi doveli do pojave svijetske telefonske mreže, standardni Internet stvorili su svijetsku računalnu mrežu. Ona nije toliko velika kao telefonski sustav, ali je prilično velika. Prema novijim procjenama Internet ima oko 75 milijuna korisnika u 132 zemlje širom svijeta. Većina ljudi povezuje s Internetom preko lokalne mreže ili pomoću modema i telefonske linije kojima nazivaju dobavljača Interneta. Drugi se povezuju pomoću online servisa, kao što su American Online ili Microsoft Network. Kada se povežete na Internet, događa se nešto čudesno, možete kontaktirati sa stotinama tisuća računala koja su podešena za pružanje informacija preko Interneta.

2.1. Što je Internet?

## **---------- OSTATAK TEKSTA NIJE PRIKAZAN. CEO RAD MOŽETE PREUZETI NA SAJTU. ----------**

[www.maturskiradovi.net](http://www.maturskiradovi.net/)

**MOŽETE NAS KONTAKTIRATI NA E-MAIL:** [maturskiradovi.net@gmail.com](mailto:maturskiradovi.net@gmail.com)